Al Ministero dell'Economia e delle Finanze Dipartimento della Giustizia Tributaria **[dgt.assistenzatecnica@pec.mef.gov.it](mailto:istanze.registrodifensoricctt@pce.finanze.it)**

OGGETTO: Modello di comunicazione di variazione dei dati contenuti nella domanda di abilitazione all'esercizio dell'assistenza e della rappresentanza dei contribuenti innanzi alle Corti di Giustizia Tributaria, presentata ai sensi dell'art. 5, comma 5, del decreto del Ministro dell'economia e delle finanze 5 agosto 2019 n. 106.

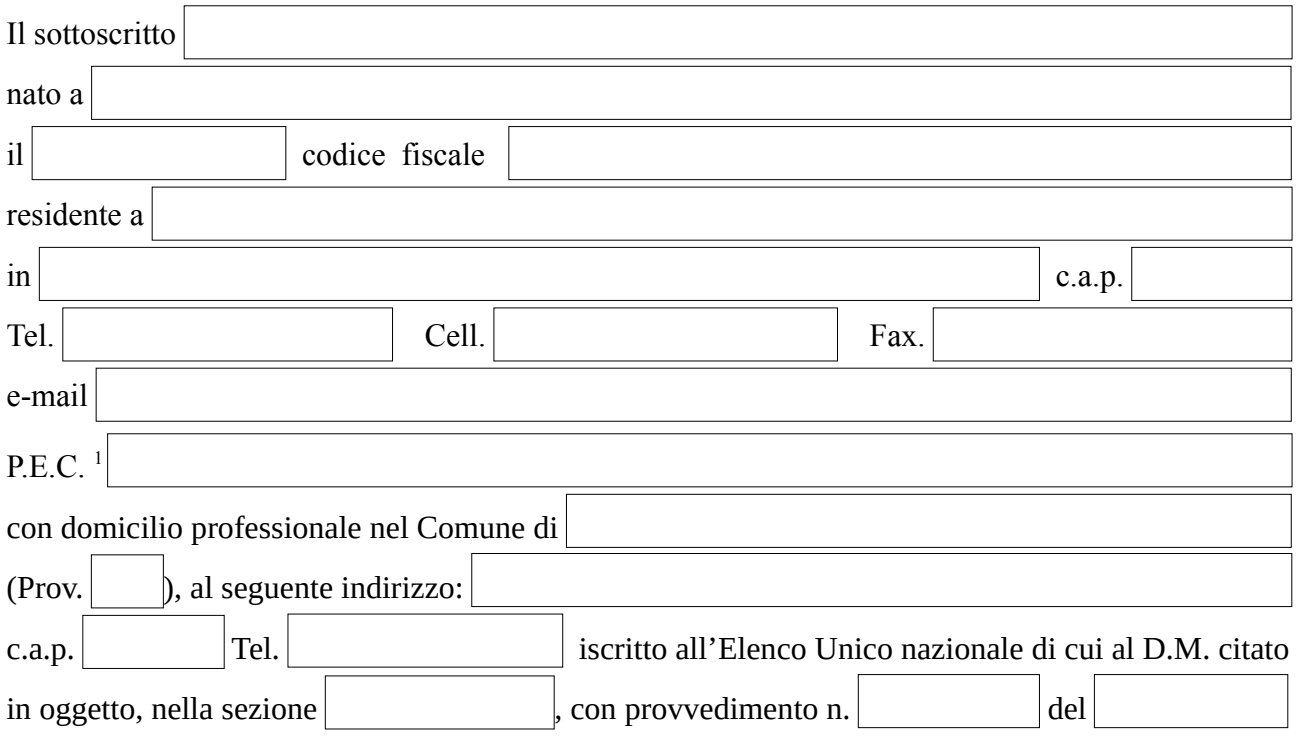

## **consapevole delle sanzioni penali previste dall'art. 76 del D.P.R. n. 445/2000, nel caso di dichiarazioni mendaci e di formazione o uso di atti falsi**

**e**

nel rispetto della previsione contenuta nel'art. 5 comma 5 del D.M. Economia e Finanze del 5 agosto 2019 n. 106

<span id="page-0-0"></span><sup>&</sup>lt;sup>1</sup> Indicare P.E.C. personale.

## **DICHIARA**

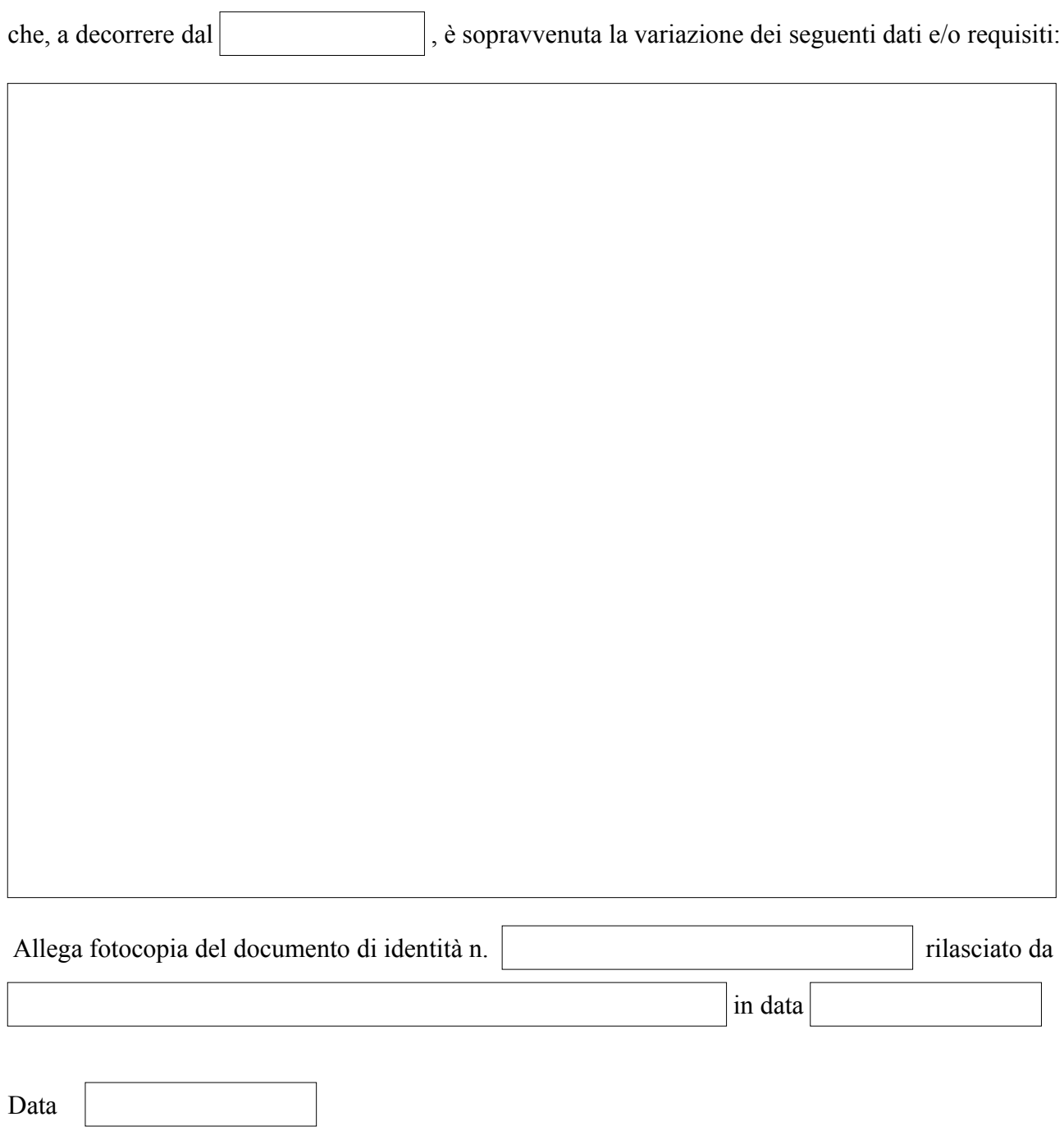

*[firmato digitalmente]*

La presente comunicazione deve essere trasmessa al seguente indirizzo: **dgt.assistenzatecnica@pec.mef.gov.it** da casella P.E.C. nominativa, intestata al richiedente e deve recare in allegato copia di un valido documento d'identità munito di fotografia e di firma olografa.